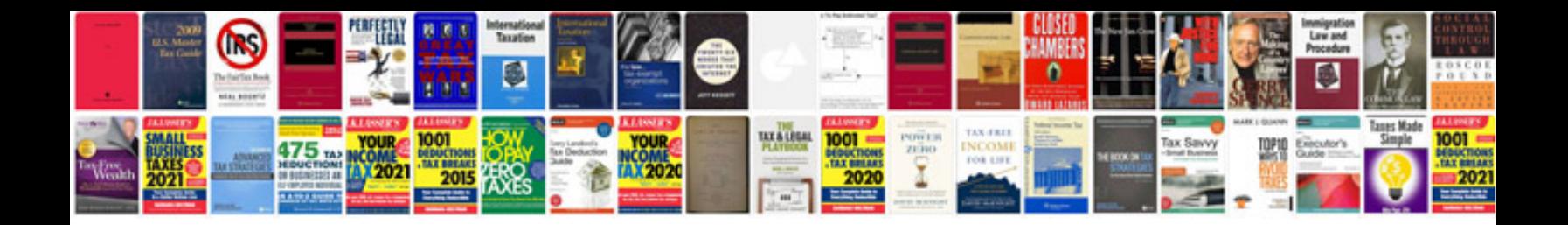

**Cranium instructions**

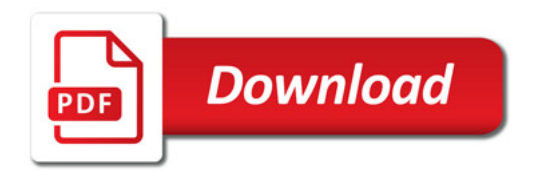

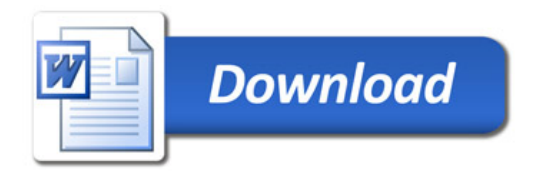